Bitget账户冻结是指用户在使用Bitget交易所时账户被冻结,无法正常进行交易和 提现的情况。遇到这种情况,用户可以采取以下步骤解决问题:

 确认冻结原因:在遇到账户冻结后,首先要确认冻结的原因。Bitget交易所通常会 通过电子邮件或短信通知用户冻结原因。用户可以仔细查看如何解冻账户的指示, 并按照要求提供相关资料或完成必要的操作。

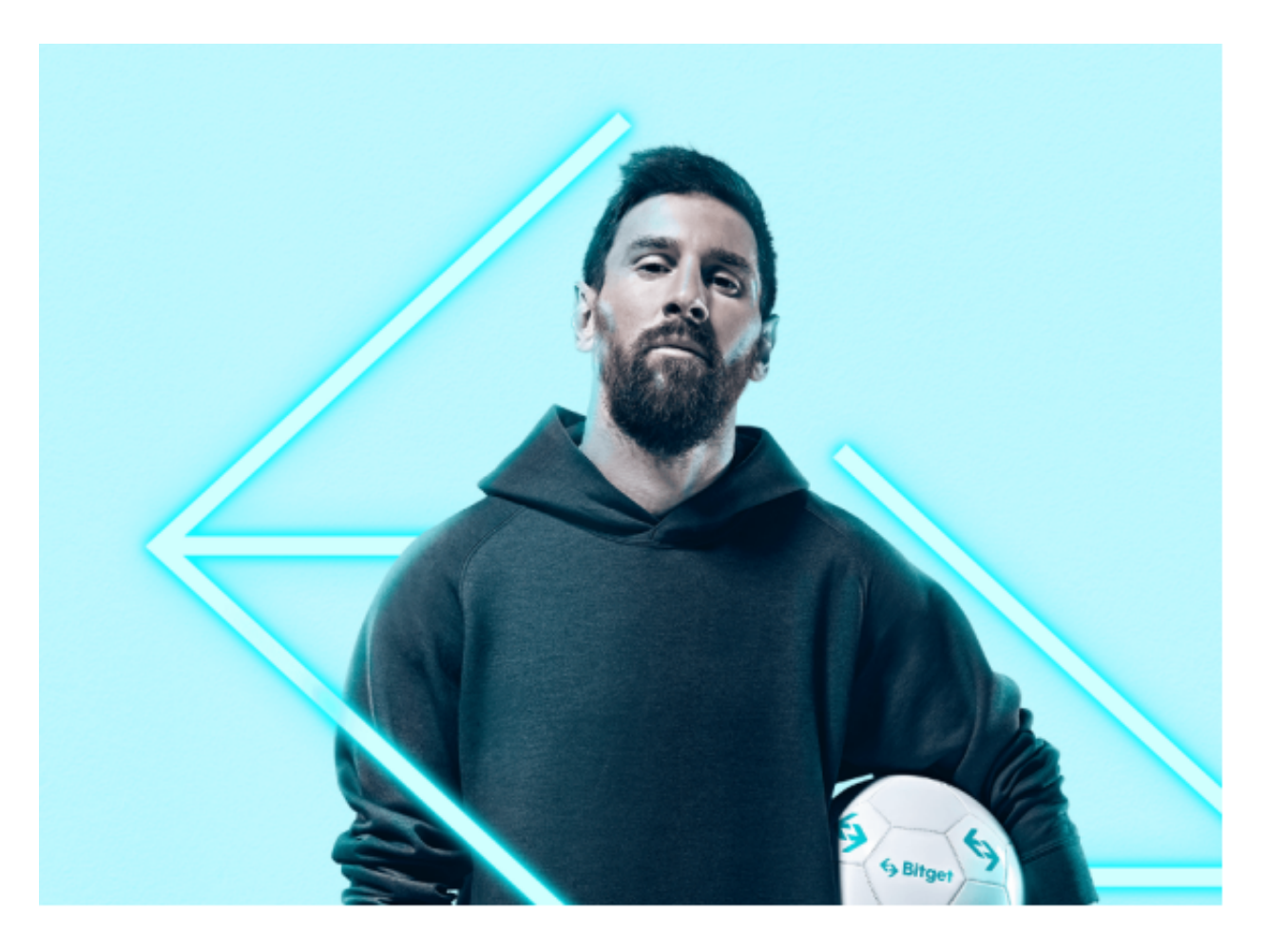

联系客服支持:如果用户没有收到相关通知或需要进一步了解冻结原因,可以尝 试联系Bitget交易所的客服支持。用户可以通过官方网站或手机应用上的客服联系 方式,如在线聊天或提交工单,与客服取得联系,并详细陈述冻结问题。

 提供必要的信息:根据Bitget交易所的要求,用户可能需要提供一些必要的信息以 解冻账户。这可能包括个人身份证明、地址证明、交易记录等。用户应按照指示准 备相关文件或截图,并确保提供的信息可靠和完整。

 审核耐心等待:一旦用户提交了解冻申请和相关材料,通常需要等待Bitget交易所 进行审核。审核时间可能会因个人情况而异,有时需要几个工作日。用户需要保持 耐心,并在需要时与Bitget客服保持沟通以了解审核进展。

 主动解冻:在提供必要信息并等待审核期间,用户可以主动联系Bitget客服了解如 何加快解冻进程。有时,Bitget客服可以提供技术支持或介入审核流程,帮助用户 解冻账户。用户可以配合客服的指示,尽快完成所需的操作,以加快解冻账户的速 度。

 学习交易规则和遵守法律法规:为了避免账户被冻结或再次发生类似问题,用户 需要学习交易所的规则并遵守法律法规。Bitget交易所通常会有一些限制和规定, 如禁止洗钱、违规操纵市场等行为。用户需要了解这些规则,并确保自己的交易行 为合法合规。

 寻求法律援助:如果用户认为自己的账户被冻结是错误的或不合理的,可以考虑 寻求法律援助。用户可以咨询律师,并通过法律途径维护自己的权益。

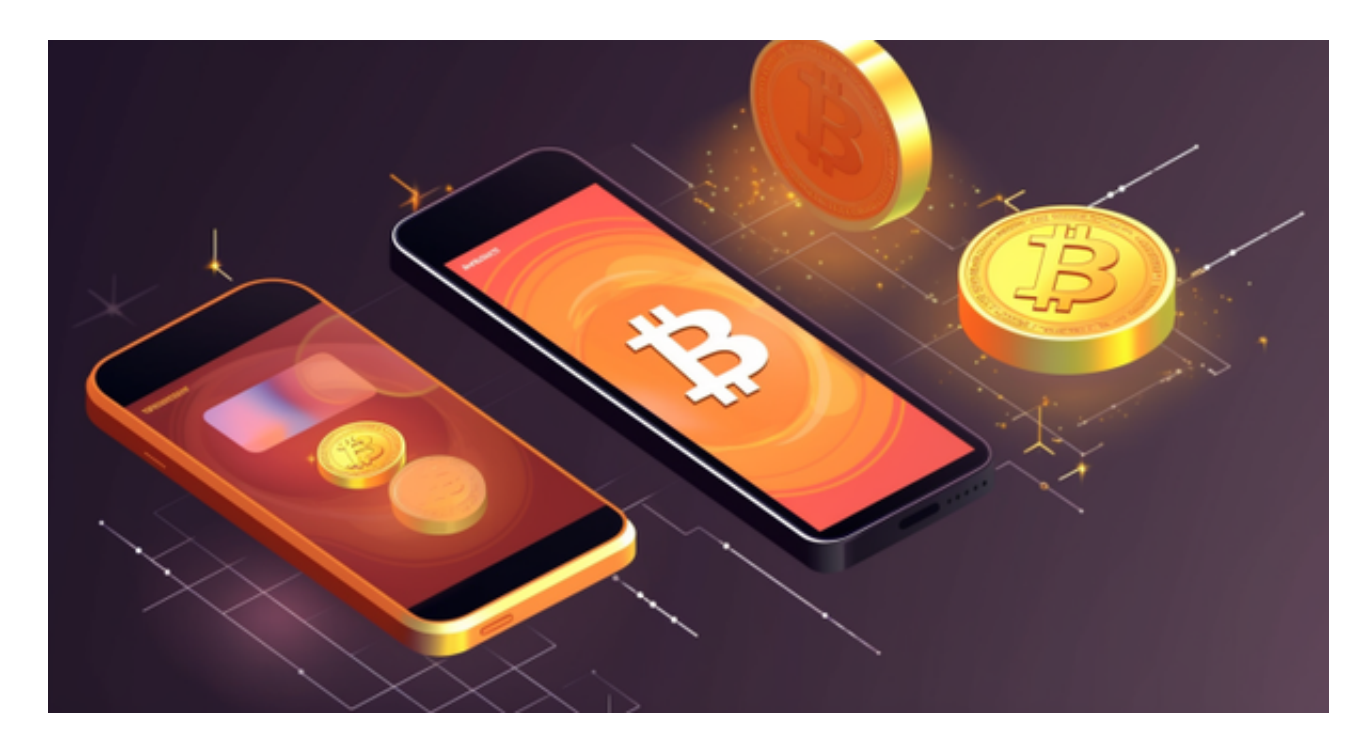

 总之,Bitget账户冻结是一个常见的问题,但并不意味着用户无法解决。通过与Bi tget客服进行有效沟通,提供必要信息并耐心等待审核,用户往往能够成功解冻账 户,并继续正常使用交易所服务。同时,用户需要学习交易规则并遵守法律法规, 以避免再次遇到类似问题的发生。